## PIÈCE ROMANTIQUE

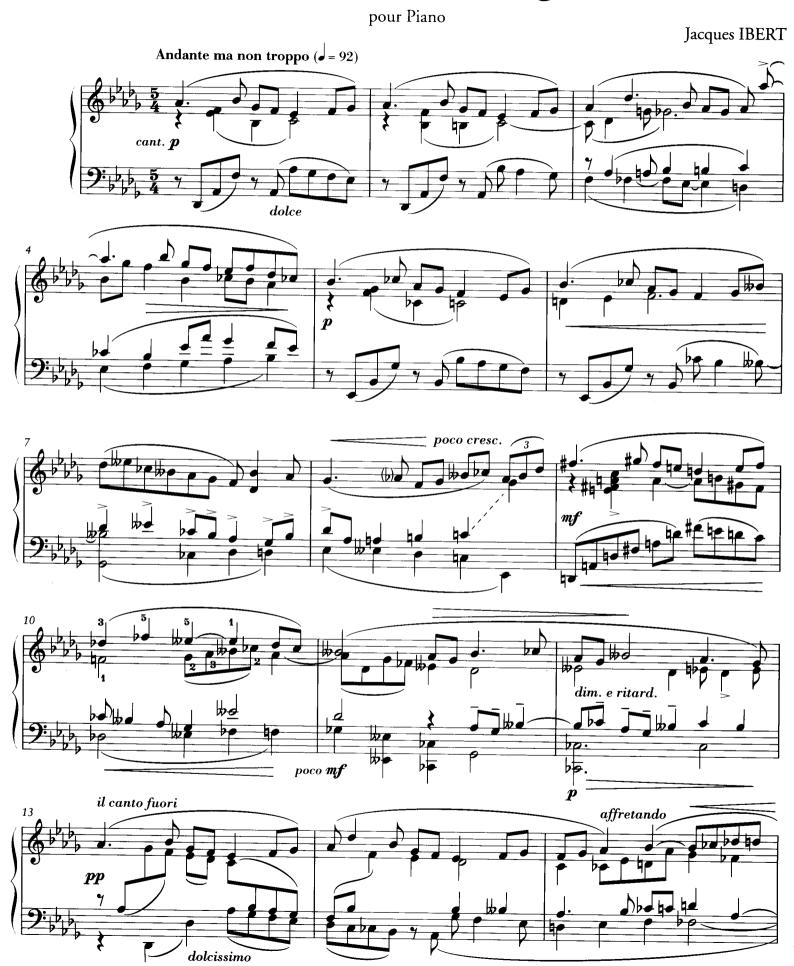

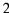

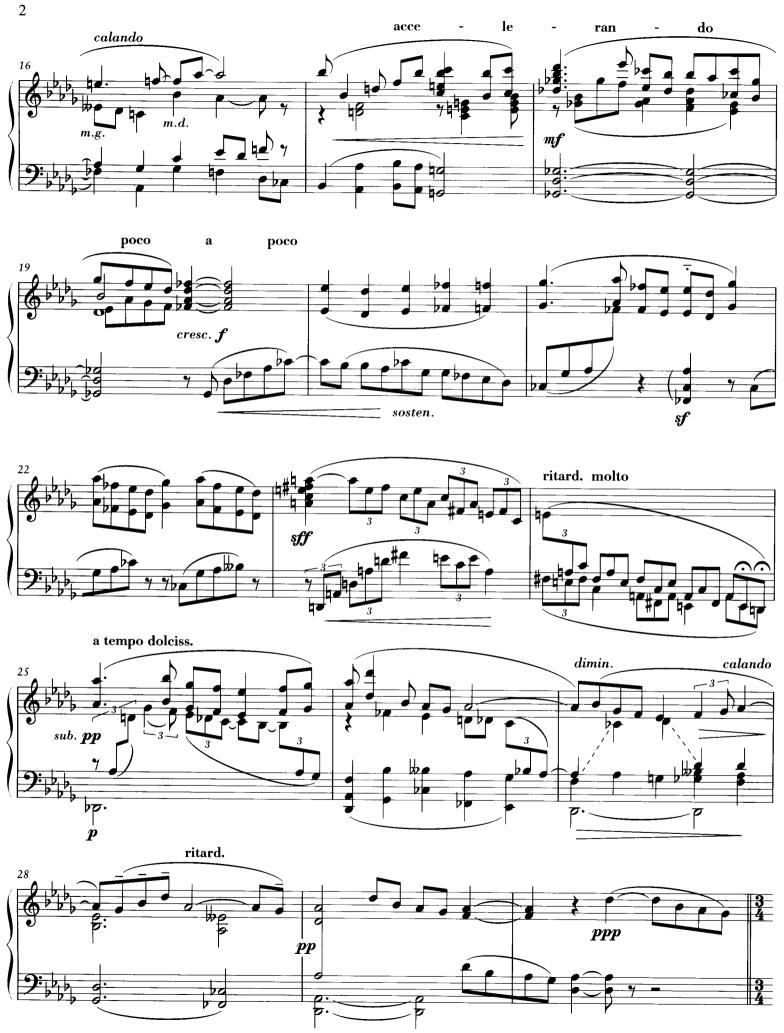

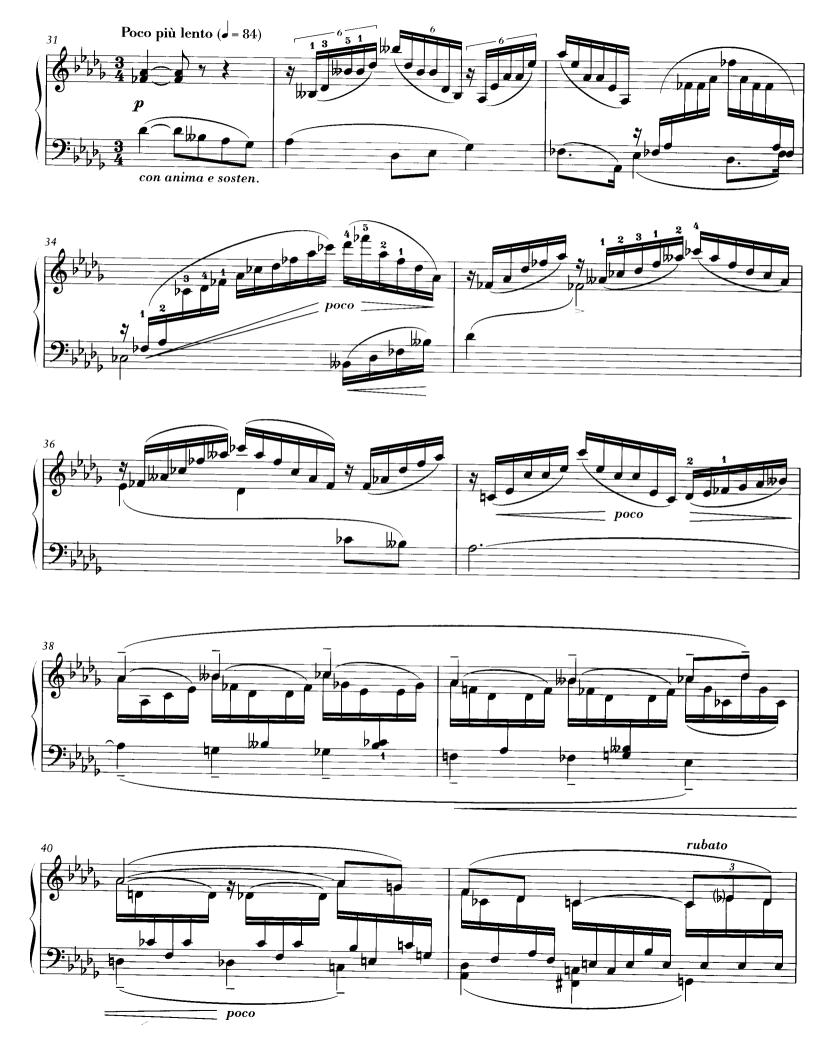

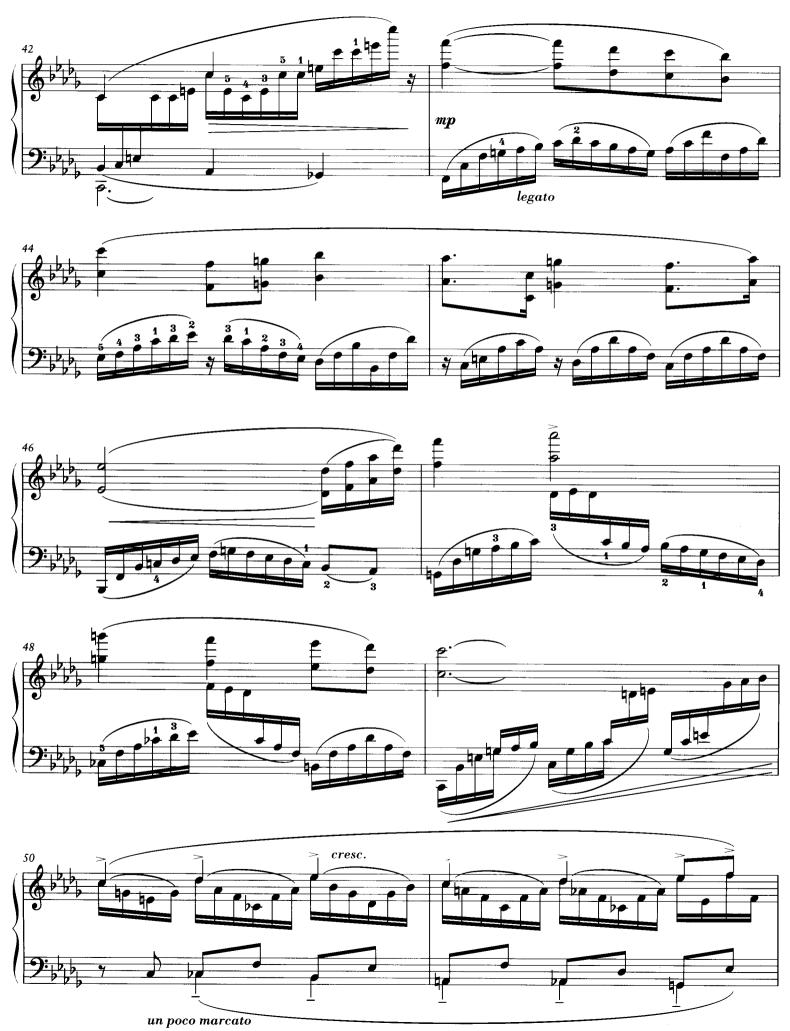

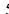

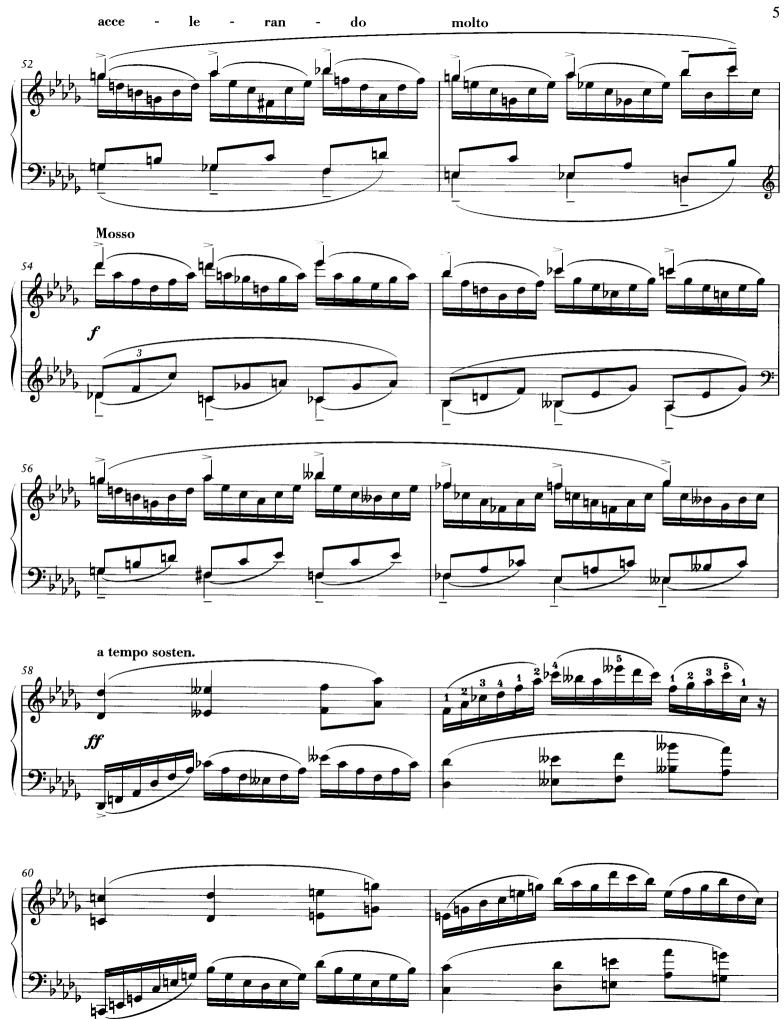

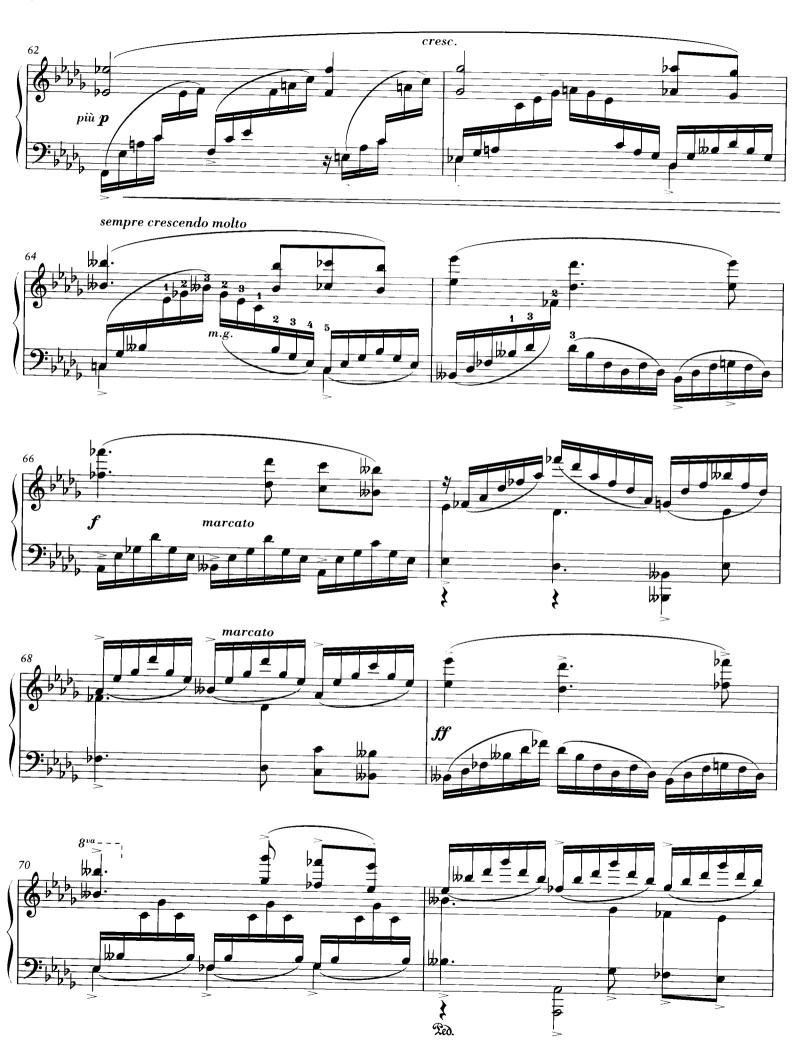

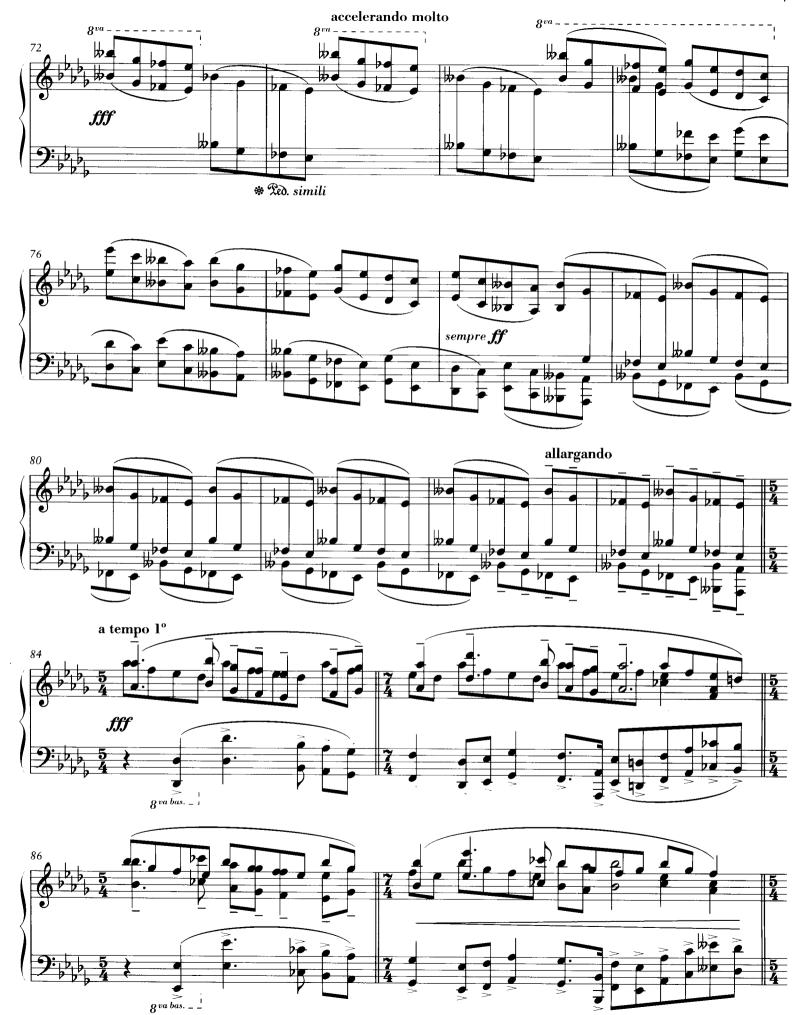

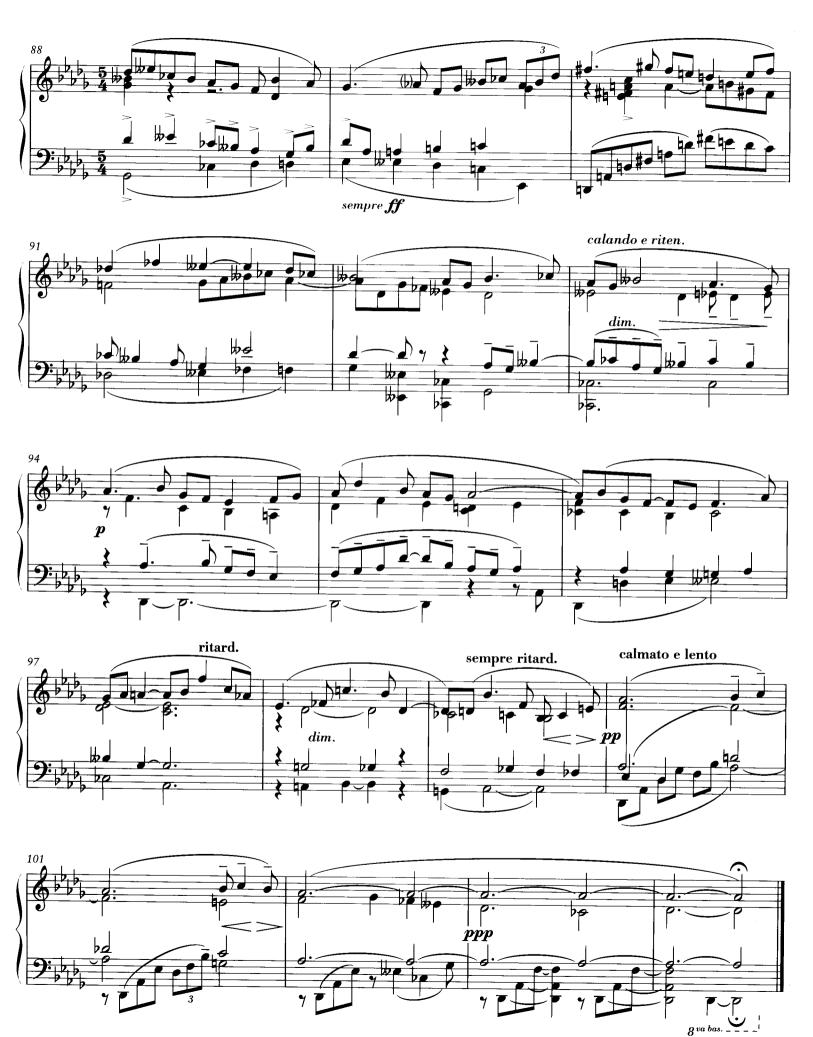